## Adam Blank Lecture 3 Winter 2016 CSE 332 Data Abstractions

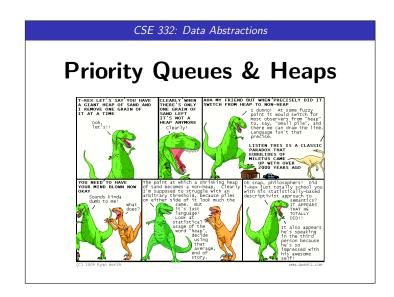

# Outline 1 PriorityQueues 2 Heaps

### Queue FIFOQueue vs. PriorityQueue The Queue we've seen thus far is a FIFO (First-In-First-Out) Queue: Queue (FIFOQueue) ADT enqueue(val) Adds val to the queue. dequeue() Returns the least-recent item not already returned by a dequeue. (Errors if empty.) peek() Returns the least-recent item not already returned by a dequeue. (Errors if empty.) isEmpty() Returns true if all inserted elements have been returned by a dequeue. But sometimes we're interested in a PriorityQueue instead: That is, a Queue that prioritizes certain elements (e.g. a hospital ER). Examples, in practice, include... OS Process Scheduling Sorting

■ Discrete Event Simulation (priority = time step the event happens)

Compression (You did this already!)Greedy Algorithms (e.g. "shortest path")

### PriorityQueues! PriorityQueue ADT insert(val) Adds val to the queue. Returns the **highest priority** item not already returned by deleteMin() a deleteMin. (Errors if empty.) findMin() Returns the highest priority item not already returned by a deleteMin. (Errors if empty.) Returns true if all inserted elements have been returned by isEmpty() a deleteMin ■ Data in PriorityQueues must be comparable (by priority)! ■ Highest Priority = Lowest Priority Value ■ The ADT does not specify how to deal with ties! findMin → B C (p:4) ■ deleteMin → R insert D (p:7) ■ insert(E (p:1)) B (p:2) ■ deleteMin → E $\blacksquare$ deleteMin $\rightarrow$ A

## Implementing A Priority Queue For each of the following potential implementations, what is the worst case runtime for insert and deleteMin? Assume all arrays do not need ■ Unsorted Array Insert by inserting at the $\underline{end}$ which is $\mathcal{O}(1)$ **deleteMin** by linear search which is O(n)■ Unsorted Linked List **Insert** by inserting at the front which is $\mathcal{O}(1)$ **deleteMin** by linear search which is $\mathcal{O}(n)$ ■ Sorted Circular Array List **Insert** by binary search; shifting elements which is $\mathcal{O}(n)$ **deleteMin** by moving front which is O(1) Sorted Linked List **Insert** by $\underline{\text{linear search}}$ which is $\mathcal{O}(n)$ deleteMin by $\underline{remove~at~front}$ which is $\mathcal{O}(1)$ ■ Binary Search Tree **Insert** by search which is $\mathcal{O}(n)$ **deleteMin** by $\underline{\text{findMin}}$ which is $\mathcal{O}(n)$

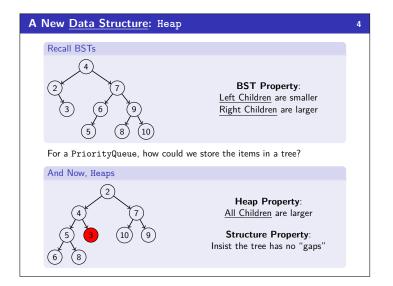

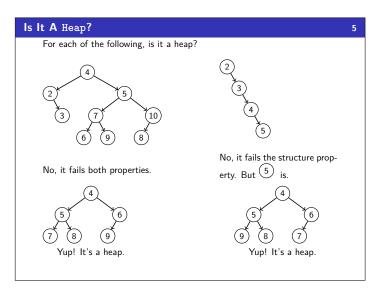

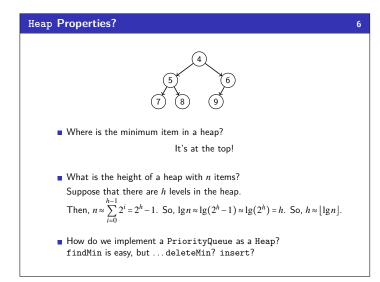

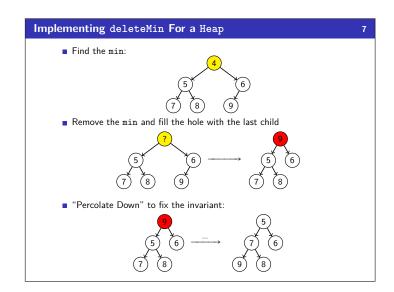

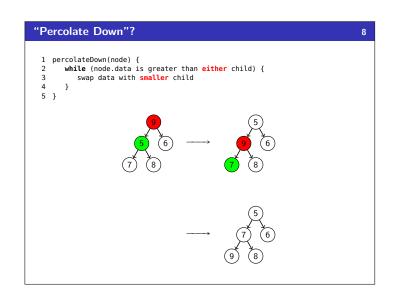

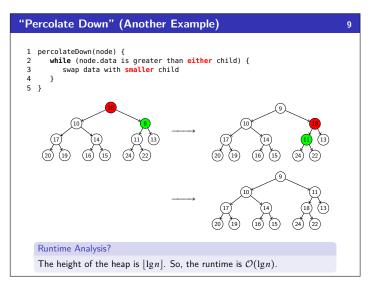

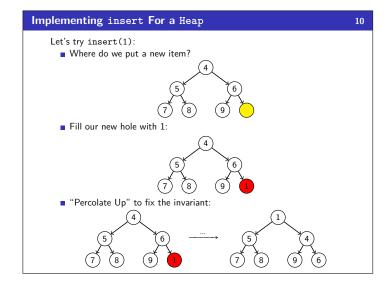

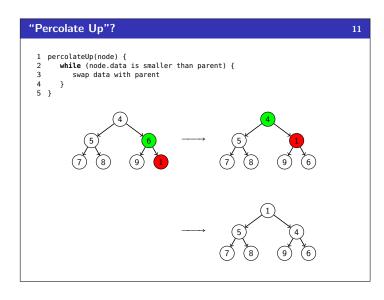

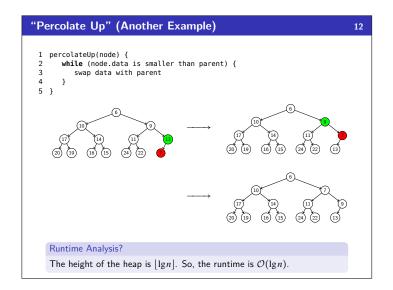

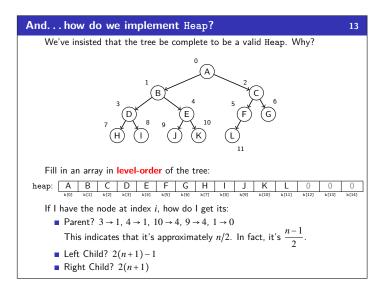